# Application of He's Variational Iteration Method to Nonlinear Integro-Differential Equations

Ahmet Yildirim

Department of Mathematics, Science Faculty, Ege University, 35100 Bornova-Izmir, Turkey

Reprint requests to A. Y.; E-mail: ahmet.yildirim@ege.edu.tr

Z. Naturforsch. 65a, 418 – 422 (2010); received September 8, 2008 / February 6, 2009

In this paper, an application of He's variational iteration method is applied to solve nonlinear integro-differential equations. Some examples are given to illustrate the effectiveness of the method. The results show that the method provides a straightforward and powerful mathematical tool for solving various nonlinear integro-differential equations.

*Key words:* He's Variational Iteration Method; Nonlinear Integro-Differential Equations.

## 1. Introduction

In recent years, some promising approximate analytical solutions are proposed, such as exp-function method [1], homotopy perturbation method  $[2-11]$ , and variational iteration method (VIM)  $[12-17]$ . The variational iteration method is the most effective and convenient one for both weakly and strongly nonlinear equations. This method has been shown to effectively, easily, and accurately solve a large class of nonlinear problems with component converging rapidly to accurate solutions.

Avudainayagam and Vani [18] considered the application of wavelet bases in solving integro-differential equations. They introduced a new four-dimensional connection coefficient and an algorithm for its computation. They tested their algorithm by solving two simple pedagogic nonlinear integro-differential equations. El-Shaled [19] and Ghasemi et al. [20 – 22] applied He's homotopy perturbation method to integro-differential equations. Ghasemi et al. [21, 22] and Kajani et al. [23] applied the Wavelet-Galerkin method and the sine-cosine wavelet method to integrodifferential equations. Also recently, Darania and Ebadian [24] applied the differential transform method to integro-differential equations.

In this paper, we propose VIM to solve the nonlinear integro-differential equations. The Volterra integrodifferential equation is given by

$$
u'(x) = v(x) + \int_0^x k(x, t, u(t), u'(t)) dt
$$
 (1)

and Fredholm type is given by

$$
u'(x) = v(x) + \int_{a}^{b} k(x, t, u(t), u'(t)) dt.
$$
 (2)

It was Wang and He [25] who first applied the variational iteration method to integro-differential equations. Lately Saberi-Nadjafi [26] found the method is a highly promising method for solving the system of integro-differential equations. Also He [27, 28] gave new interpretations of the variational iteration method for solving integro-differential equations.

### 2. He's Variational Iteration Method

Now, to illustrate the basic concept of He's variational iteration method, we consider the following general nonlinear differential equation given in the form

$$
Lu(t) + Nu(t) = g(t),
$$
\n(3)

where *L* is a linear operator, *N* is a nonlinear operator, and  $g(t)$  is a known analytical function. We can construct a correction functional according to the variational method as:

$$
u_{n+1}(t) = u_n(t) + \int_0^t \lambda \left( Lu_n(\xi) + N\tilde{u}_n(\xi) - g(\xi) \right) d\xi,
$$
\n(4)

where  $\lambda$  is a general Lagrange multiplier, which can be idendified optimally via the variational theory, the subscript *n* denotes the *n*th approximation, and  $\tilde{u}_n$  is considered as a restricted variation, namely  $\delta \tilde{u}_n = 0$  [12].

0932–0784 / 10 / 0500–0418 \$ 06.00 C 2010 Verlag der Zeitschrift für Naturforschung, Tübingen · http://znaturforsch.com

In the following examples, we will illustrate the usefulness and effectiveness of the proposed technique.

#### 3. Numerical Examples

This section contains six examples of Volterra and Fredholm nonlinear integro-differential equations.

Example 1. Consider the following nonlinear integro-differential equation:

$$
u'(x) = 1 + \int_0^x u(t)u'(t)dt
$$
 (5)

for  $x \in [0, 1]$  with the exact solution

 $u(x) = \sqrt{2} \tan \left( \frac{\sqrt{2}}{2} x \right)$ .

Using He's variational iteration method, the correction functional can be written in the form

$$
u_{n+1}(x) = u_n(x) + \int_0^x \lambda(s) \left\{ u_n'(s) - 1 - \int_0^s u_n(p) dp \right\} ds.
$$
\n(6)

The stationary conditions

$$
1 + \lambda = 0, \quad \lambda' = 0 \tag{7}
$$

follow immediately. This in turn gives

$$
\lambda = -1. \tag{8}
$$

Substituting this value of the Lagrange multiplier,  $\lambda = -1$ , into the functional (6) gives the iteration formula

$$
u_{n+1}(x) = u_n(x) - \int_0^x \left\{ u_n'(s) - 1 - \int_0^s u_n(p) u_n'(p) dp \right\} ds.
$$
 (9)

By VIM, let  $L(u) = u'(x) - v(x) = 0$ , we can choose  $u_0(x)$  from the equation

$$
L(u)_0 = u_0'(x) - 1 = 0.
$$
 (10)

We can select  $u_0(x) = x$  from (10). Using this selection in (9), we obtain the following successive approximations:

$$
u_0(x) = x,\tag{11}
$$

$$
u_1(x) = x + \frac{x^3}{6},
$$
\n(12)

$$
u_2(x) = x + \frac{x^3}{6} + \frac{x^5}{30} + \frac{x^7}{504},
$$
\n(13)

Table 1. Numerical results of Example 1.

. . .

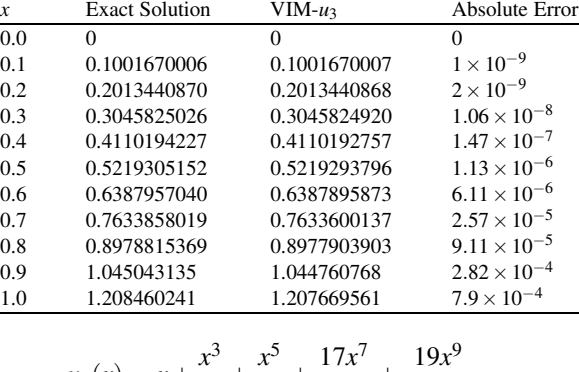

$$
u_3(x) = x + \frac{x^3}{6} + \frac{x^5}{30} + \frac{17x^7}{2520} + \frac{19x^9}{22680} + \frac{67x^{11}}{831600} + \frac{x^{13}}{196560} + \frac{x^{15}}{7620480},
$$
\n(14)

The results and the corresponding absolute errors are presented in Table 1 (with third-order approximation (14)).

Table 1 shows that the numerical approximate solution has a high degree of accuracy. As we know, the more terms added to the approximate solution, the more accurate it will be. Although we only considered a third-order approximation, it achieves a high level of accuracy.

Example 2. Consider the following nonlinear integro-differential equation:

$$
u'(x) = -\frac{1}{2} + \int_0^x u'^2(t)dt
$$
 (15)

for  $x \in [0,1]$  with the exact solution  $u(x) =$  $-\ln(\frac{1}{2}x+1)$ .

We can construct a variational iteration form for (15) in the form:

$$
u_{n+1}(x) = u_n(x) - \int_0^x \left\{ u_n'(s) + \frac{1}{2} - \int_0^s u_n'^2(p) dp \right\} ds.
$$
\n(16)

By VIM, let  $L(u) = u'(x) - v(x) = 0$ , we can choose  $u_0(x)$  from the equation

$$
L(u_0) = u_0'(x) + \frac{1}{2} = 0.
$$
 (17)

We can select  $u_0(x) = -\frac{x}{2}$  from (17). Using this selection in (16), we obtain the following successive approximations:

$$
u_0(x) = -\frac{x}{2},\tag{18}
$$

Table 2. Numerical results of Example 2.

| $\boldsymbol{x}$ | <b>Exact Solution</b> | $VIM-u_3$        | Absolute Error        |
|------------------|-----------------------|------------------|-----------------------|
| 0.0              | 0                     | $\theta$         | 0                     |
| 0 <sub>1</sub>   | $-0.04879016417$      | $-0,04879014498$ | $1.91 \times 10^{-8}$ |
| 0.2              | $-0.09531017980$      | $-0.09530961268$ | $5.67 \times 10^{-7}$ |
| 0 <sup>3</sup>   | $-0.1397619424$       | $-0.1397579563$  | $3.98 \times 10^{-6}$ |
| 0.4              | $-0.1823215568$       | $-0.1823059759$  | $1.55 \times 10^{-5}$ |
| 0.5              | $-0.2231435513$       | $-0.2230993543$  | $4.41 \times 10^{-5}$ |
| 0.6              | $-0.2623642645$       | $-0.2622618412$  | $1.02 \times 10^{-4}$ |
| 0.7              | $-0.3001045925$       | $-0.2998980358$  | $2.06 \times 10^{-4}$ |
| 0.8              | $-0.3364722366$       | $-0.3360958171$  | $3.76 \times 10^{-4}$ |
| 0.9              | $-0.3715635564$       | $-0.3709284685$  | $6.35 \times 10^{-4}$ |
| 1.0              | $-0.4054651081$       | $-0.4044565353$  | $1 \times 10^{-3}$    |

$$
u_1(x) = -\frac{x}{2} + \frac{x^2}{8},\tag{19}
$$

$$
u_2(x) = -\frac{x}{2} + \frac{x^2}{8} - \frac{x^3}{24} + \frac{x^4}{192},
$$
  
\n
$$
u_3(x) = -\frac{x}{2} + \frac{x^2}{8} - \frac{x^3}{24} + \frac{x^4}{64} + \frac{x^5}{240} + \frac{x^6}{1152}
$$
\n(20)

$$
-\frac{x^7}{8064} + \frac{x^8}{129024},\tag{21}
$$

The results and the corresponding absolute errors are presented in Table 2 (with third-order approximation (21)).

Table 2 shows that the numerical approximate solution has a high degree of accuracy. As we know, the more terms added to the approximate solution, the more accurate it will be. Although we only considered a third-order approximation, it achieves a high level of accuracy.

Example 3. Consider the following second-order nonlinear integro-differential equation:

$$
u''(x) = e^x - x + \int_0^1 x t u(t) dt,
$$
 (22)

with the initial conditions

$$
u(0) = 1, \quad u'(0) = 1 \tag{23}
$$

for  $x \in [0, 1]$  with the exact solution  $u(x) = e^x$ .

Making  $u_{n+1}(x)$  stationary with respect to  $u_n(x)$ , we can identify the Lagrange multiplier, which reads

$$
\lambda = s - x. \tag{24}
$$

So we can construct a variational iteration form for (22) in the form:

$$
u_{n+1}(x) = u_n(x)
$$
  
+  $\int_0^x (s-x) \{ u_n''(s) - e^s + s - \int_0^1 s p u(p) dp \} ds.$  (25)

We begin with

$$
u_0(x) = e^x(a+bx),\tag{26}
$$

where *a* and *b* are unknown constants to be further determined.

By the iteration formulation (25), we have

$$
u_1(x) = (a-1) + (a+b-1)x
$$
  
+  $\left(-\frac{1}{6} + \frac{1}{6}a - \frac{1}{3}b + \frac{1}{6}be\right)x^3 + e^x.$  (27)

If the first-order approximate solution is enough, by the aid of the initial conditions (23), we can identify the unknown constants as

$$
a = 1 \quad \text{and} \quad b = 0. \tag{28}
$$

So we obtain the following first-order approximate solution:

$$
u(x) = e^x \tag{29}
$$

which is the exact solution of the problem.

Example 4. Now, we consider the following thirdorder nonlinear integro-differential equation:

$$
u'''(x) = \sin x - x - \int_0^{\pi/2} x t u'(t) dt,
$$
 (30)

with the initial conditions

$$
u(0) = 1
$$
,  $u'(0) = 0$ , and  $u''(0) = -1$  (31)

for  $x \in [0, \pi/2]$  with the exact solution  $u(x) = \cos x$ .

Making  $u_{n+1}(x)$  stationary with respect to  $u_n(x)$ , we can identify the Lagrange multiplier, which reads

$$
\lambda = \frac{(s-x)^2}{2}.
$$
\n(32)

So we can construct a variational iteration form for (30) in the form:

$$
u_{n+1}(x) = u_n(x) - \int_0^x \frac{(s-x)^2}{2} \left\{ u_n'''(s) - \sin s + s + \int_0^{\pi/2} s p u'(p) dp \right\} ds.
$$
 (33)

We begin with

$$
u_0(x) = a + bx + cx^2,
$$
 (34)

. . .

where *a*, *b* and *c* are unknown constants to be further determined. (a)

By the iteration formulation (33), we have

$$
u_1(x) = (a-1) + bx + \left(c + \frac{1}{2}\right)x^2 + \cos x. \quad (35)
$$

If the first-order approximate solution is enough, by the aid of the initial conditions (31), we can identify the unknown constants as

$$
a = 1, \ b = 0, \text{ and } c = -1/2. \tag{36}
$$

So we obtain the following first-order approximate solution:

$$
u(x) = \cos x \tag{37}
$$

which is the exact solution of the problem.

Example 5. Finally, we consider the following fifthorder integro-differential equation:

$$
u^{(v)}(x) - u'(x) = \int_{-1}^{1} u(t) dt,
$$
\n(38)

with initial conditions

$$
u(0) = 0, u'(0) = 1, u''(0) = 0, u'''(0) = -1,
$$
  
and 
$$
u''(0) = 0
$$
 (39)

for  $x \in [-1,1]$  with the exact solution  $u(x) = \sin x$ .

Making  $u_{n+1}(x)$  stationary with respect to  $u_n(x)$ , we can identify the Lagrange multiplier, which reads

$$
\lambda = \frac{(s-x)^4}{24}.\tag{40}
$$

So we can construct a variational iteration form for (38) in the form:

$$
u_{n+1}(x) = u_n(x) - \int_0^x \frac{(s-x)}{24} \left\{ u_n^{(v)}(s) - u_n'(s) - \int_{-1}^1 u(p) \, dp \right\} \, ds. \tag{41}
$$

We begin with

$$
u_0(x) = a + bx + cx^2 + dx^3 + ex^4,
$$
 (42)

where *a*, *b*, *c*, *d*, and *e* are unknown constants to be further determined.

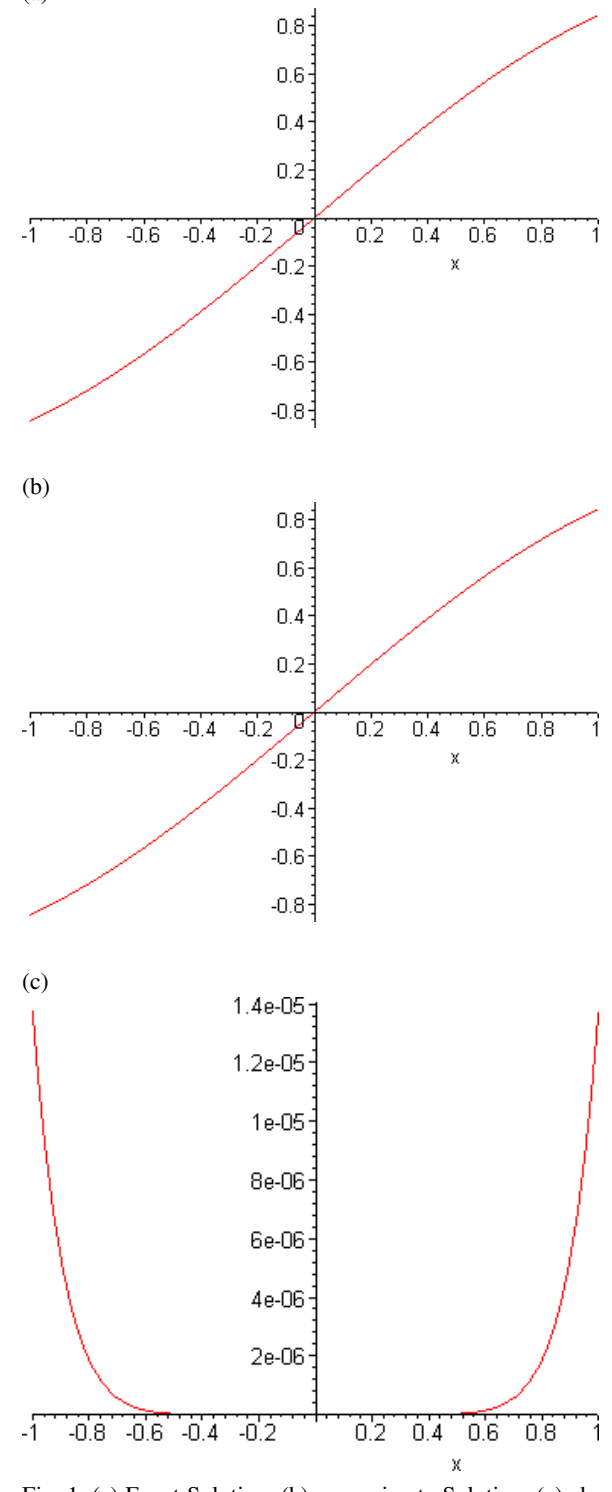

Fig. 1. (a) Exact Solution, (b) approximate Solution, (c) absolute error.

By the iteration formulation (41), we have

$$
u_1(x) = a + bx + cx^2 + dx^3 + ex^4
$$
  
+  $\left(\frac{a}{60} + \frac{b}{120} + \frac{c}{180}\right) x^5 + \left(\frac{a}{720} + \frac{c}{360}\right) x^6$   
+  $\left(\frac{d}{280} + \frac{b}{2520}\right) x^7 + \left(\frac{e}{240} + \frac{c}{6720}\right) x^8$   
+  $\frac{d}{15120} x^9 + \frac{e}{30240} x^{10}$ . (43)

If the first-order approximate solution is enough, by the aid of the initial conditions (39), we can identify the unknown constants as

$$
a=0, b=1, c=0, d=-1/6, \text{ and } e=0.
$$
 (44)

So we obtain the following first-order approximate solution:

$$
u_1(x) = x - \frac{x^3}{6} + \frac{x^5}{120} + \frac{x^7}{5040} + \frac{x^9}{90720}.
$$
 (45)

The results and the corresponding absolute errors are presented in Figure 1 (with first-order approximation (45)). This figure shows that the numerical approx-

- [1] J. H. He, X. H. Wu, Chaos, Solitons, and Fractals 30, 700 (2006).
- [2] J. H. He, Appl. Math. Comput. 135, 73 (2003).
- [3] J. H. He, Appl. Math. Comput. **151**, 287 (2004).
- [4] J. H. He, Chaos, Solitons, and Fractals **26**, 695 (2005).
- [5] J. H. He, Int. J. Nonlinear Sci. Numer. Simul. 6, 207 (2005).
- [6] J. H. He, Phys. Lett. A 350, 87 (2006).
- [7] T. Öziş and A.Yıldırım, Chaos, Solitons, and Fractals 34, 989 (2007).
- [8] T. Öziş and A. Yıldırım, Int. J. Nonlinear Sci. Numer. Simul. 8, 243 (2007).
- [9] T. Öziş and A. Yıldırım, Int. J. Nonlinear Sci. Numer. Simul. 8, 239 (2007).
- [10] A. Yıldırım, Int. J. Comput. Math., doi:10.1080/ 00207160802247646 (2008).
- [11] A. Yıldırım and T. Öziş, Phys. Lett. A  $369$ , 70 (2007).
- [12] J. H. He, Int. J. Nonlinear Mech. **34**, 699.
- [13] J. H. He, Appl. Math. Comput. **114**, 115 (2000).
- [14] J. H. He and X. H. Wu, Chaos, Solitons, and Fractals 29, 108 (2006).
- [15] T. Öziş and A. Yıldırım, J. Sound Vibr.  $306$ , 372 (2007).

imate solution has a high degree of accuracy. As we know, the more terms added to the approximate solution, the more accurate it will be. Although we only considered a first-order approximation, it achieves a high level of accuracy.

#### 4. Conclusion

In this paper, we applied an application of He's variational iteration method for solving nonlinear integrodifferential equations. The method is extremely simple, easy to use and is very accurate for solving nonlinear integro-differential equation. The solution obtained by VIM is valid for not only weakly nonlinear equations, but also strong ones. Also, the method is a powerful tool to search for solutions of various linear/nonlinear problems. This variational iteration method will become a much more interesting method to solve nonlinear integro-differential equation in science and engineering.

#### *Acknowledgement*

The author sincerely thanks to unknown reviewers for their constructive comments and suggestions.

- [16] A. Yıldırım, Math. Prob. Eng., Article ID 869614 (2008).
- [17] A. Yıldırım, Comm. Nummer. Meth. Eng., doi:10. 1002/cnm.1154 (2008).
- [18] A. Avudainayagam and C. Vani, Appl. Numer. Math. 32, 247 (2000).
- [19] M. El-Shaled, Int. J. Nonlinear Sci. Numer. Simul. 6, 163 (2005).
- [20] M. Ghasemi, M. T. Kajani, and E. Babolian, Appl. Math. Comput. 188, 538 (2007).
- [21] M. Ghasemi, M. T. Kajani, and E. Babolian, Appl. Math. Comput. 188, 450 (2007).
- [22] M. Ghasemi, M. T. Kajani, and E. Babolian, Comput. Math. Appl. 54, 1162 (2007).
- [23] M. T. Kajani, M. Ghasemi, and E. Babolian, Appl. Math. Comput. 180, 569 (2006).
- [24] P. Darania and A. Ebadian, Appl. Math. Comput. 188, 657 (2007).
- [25] S. Q. Wang and J. H. He, Phys. Lett. A 367, 188 (2007).
- [26] J. Saberi-Nadjafi and M. Tamamgar, Comput. Math. Appl. 56, 346 (2008).
- [27] J. H. He and X. H. Wu, Comput. Math. Appl. 54, 881 (2007).
- [28] J. H. He, J. Comput. Math. 207, 3 (2007).